## SGS TransitNet: The Calais Truckstop

Step by step guide for drivers

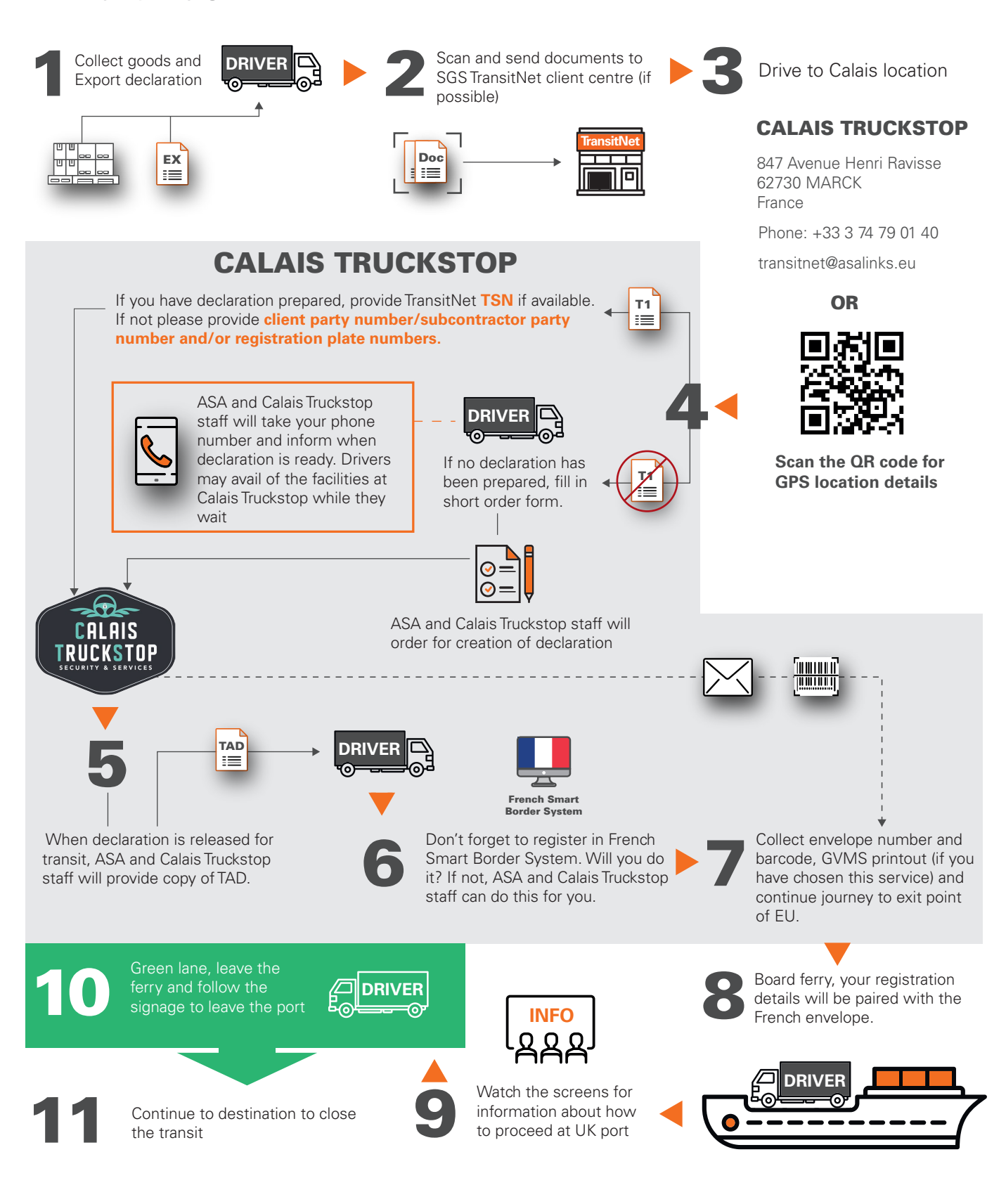

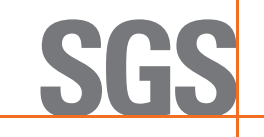